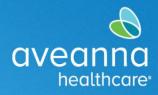

This guide can be used to create a Social Recreation punch in the AveannaCare Portal online.

| <ol> <li>Log in to<br/><u>https://aveanna.dcisoftware.com/</u><br/>using your AveannaCare<br/>username and password.</li> </ol> | Sign In phn.doe Sign Remember me Forgat your password?                                                                                                    |
|----------------------------------------------------------------------------------------------------|----------------------------------------------------------------------------------------------------|
| 2. Click on the <b>Add Entry</b> button.                                                                                        | Sign In         Inter / Sashaud         Inter / Sashaud           Inter / Sashaud         Heig @ Sex Map johnder ( English )           Inter / Sashaud         Heig @ Sex Map johnder ( English )           Inter / Sashaud         Heig @ Sex Map johnder ( English )           Inter / Sashaud         Heig @ Sex Map johnder ( English )           Inter / Sashaud         Heig @ Sex Map johnder ( English )           Inter / Sashaud         Heig @ Sex Map johnder ( English )           Inter / Sashaud         Heig @ Sex Map johnder ( English )           Inter / Sashaud         Heig @ Sex Map johnder ( English )           Inter / Sashaud         Heig @ Sex Map johnder ( English )           Inter / Sashaud         Heig @ Sex Map johnder ( English )           Inter / Sashaud         Heig @ Sex Map johnder ( English )           Inter / Sashaud         Heig @ Sex Map johnder ( English )           Inter / Sashaud         Heig @ Sex Map johnder ( English )           Inter / Sashaud         Heig @ Sex Map johnder ( English )           Inter / Sashaud         Inter / Sashaud )           Inter / Sashaud )         Inter / Sashaud )           Inter / Sashaud )         Inter / Sashaud )           Inter / Sashaud )         Inter / Sashaud )           Inter / Sashaud )         Inter / Sashaud )           Inter / Sashau |
| Complete all required fields in the <b>Add New Entry</b> window.                                                                | Add New Entry X                                                                                                    |
| NOTE: Entry Type and Employee<br>Name will default.                                                                             | Employee Name<br>Training<br>Account Type<br>V Hourly<br>Day Program<br>Client<br>Residential Program                                                                                                    |
| <ol> <li>Use the Account Type drop-down<br/>menu to select Hourly.</li> </ol>                                                   | Group Service     Group Service       Service Code     Parenting Program       Service Date     Administration       Drive     Drive       Check In     Vacation       Sick     District       EVV Method     PTO       Clock In EVV Location     Holiday       Mileage     Client Transportation       Check Out Date:     Check Out Date (MM/DD/YYY)                                                                                                    |
|                                                                                                    | Notes:     Add Notes for Punch       Attachment:          Add Attachment                                                                                                    |
|                                                                                                    | Cancel Save                                                                                                    |

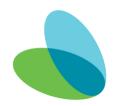

### in the AveannaCare Portal

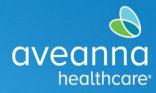

### SUPPORT SERVICES

| 4. Type Client's name in <b>Client</b>    | Add New Entry                                                                      |
|-------------------------------------------|------------------------------------------------------------------------------------|
| field.                                    | Entry Type: Punch \$                                                               |
|                                           | Employee Name:                                                                     |
|                                           | Account Type: Hourly \$                                                            |
|                                           | Client: Type Client Name                                                           |
|                                           | Service Code \$                                                                    |
|                                           | Service Date: 12/13/2023                                                           |
|                                           | Check In: HH:MM AM O Check Out: HH:MM PM O                                         |
|                                           | EVV Method \$                                                                      |
|                                           | Clock In EVV Location: Select Location                                             |
|                                           | Clock Out EVV Location: \$                                                         |
|                                           | Check Out Date: Check Out Date (MM/DD/YYYY)                                        |
|                                           | Notes: Add Notes for Punch                                                         |
|                                           | Attachment 20                                                                      |
|                                           |                                                                                    |
|                                           | Cancel Save                                                                        |
| 5. Use Service Code drop-down             | Add New Entry                                                                      |
| menu to select appropriate                | Entry Type: Punch +                                                                |
| service being provided.                   | Employee Name:                                                                     |
|                                           | Account Type: Hourly \$                                                            |
| <b>NOTE</b> : The correct service code is | Client:                                                                            |
| provided in the authorization email       | Service Cod: ✓ Social Rec Reimb Services 3                                         |
| sent by Aveanna for reference.            | Service Date Social Rec. Reimb Services 2                                          |
|                                           | Remaining Balance: 2                                                               |
| For example: "Social Rec Reimb            | Check In:         HH:MM AM         O         Check Out:         HH:MM PM         O |
| Services", "Social Rec Reimb              | Check Out Date: Check Out Date (MM/DD/YYYY)                                        |
| Services 2, "Social Rec Reimb             | Notes: Add Notes for Punch                                                         |
| Services 3".                              | Attachment: % Add Attachment                                                       |
|                                           | Statements: I have attached legible receipts to this entry.                        |
|                                           |                                                                                    |
|                                           |                                                                                    |
|                                           |                                                                                    |
|                                           | Cancel Save                                                                        |
|                                           |                                                                                    |
|                                           |                                                                                    |

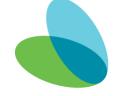

aveanna healthcare

### Creating a Social Recreation Punch

### in the AveannaCare Portal

SUPPORT SERVICES

| 6. Select date the service was                                                                                                    |                                                                                                    | Add New Entry                                                                                                    | ×                |
|----------------------------------------------------------------------------------------------------|----------------------------------------------------------------------------------------------------|----------------------------------------------------------------------------------------------------|------------------|
| provided in the Service Date                                                                                                    | Entry Type:                                                                                                    | Punch                                                                                                    | \$               |
| field.                                                                                                    | Employee Name:                                                                                                    |                                                                                                    |                  |
|                                                                                                    | Account Type:                                                                                                    | Hourly                                                                                                    | \$               |
|                                                                                                    | Client:                                                                                                    |                                                                                                    | ×                |
|                                                                                                    | Service Code:                                                                                                    | Social Rec Reimb Services 3                                                                                                    | ۵)               |
|                                                                                                    | Service Date:                                                                                                    | 12/13/2023                                                                                                    | =                |
|                                                                                                    | Remaining Balance:                                                                                                    | <ul> <li>✓ December 2023 →</li> <li>Su Mo Tu We Th Fr Sa</li> </ul>                                                                                                    |                  |
|                                                                                                    | Check In:                                                                                                    | 26         27         28         29         30         1         2           3         4         5         6         7         8         9         Dut:         HH:MM PM | ©                |
|                                                                                                    | Check Out Date:                                                                                                    | 10 11 12 13, 14 15 16<br>17 18 19 20 21 22 23                                                                                                    |                  |
|                                                                                                    | Notes:                                                                                                    | 24         25         26         27         28         29         30           31         1         2         3         4         5         6                            |                  |
|                                                                                                    |                                                                                                    |                                                                                                    | le .             |
|                                                                                                    |                                                                                                    | % Add Attachment                                                                                                    |                  |
|                                                                                                    | Statements:                                                                                                    | I have attached legible receipts to this entry.                                                                                                    |                  |
|                                                                                                    |                                                                                                    |                                                                                                    |                  |
|                                                                                                    |                                                                                                    |                                                                                                    |                  |
|                                                                                                    |                                                                                                    |                                                                                                    |                  |
|                                                                                                    |                                                                                                    | Cancel                                                                                                    | Save             |
|                                                                                                    |                                                                                                    |                                                                                                    |                  |
|                                                                                                    |                                                                                                    |                                                                                                    |                  |
| 7. Input the time range for the                                                                                                    |                                                                                                    | Add New Entry                                                                                                    | ×                |
| 7. Input the time range for the service in the <b>Check In</b> and                                                                                                    | Entry Type:                                                                                                    | Add New Entry Punch                                                                                                    | *                |
|                                                                                                    | Entry Type:<br>Employee Name:                                                                                                    |                                                                                                    | *                |
| service in the Check In and                                                                                                    | entry type.                                                                                                    |                                                                                                    | *<br>•)          |
| service in the <b>Check In</b> and <b>Check Out</b> fields.                                                                                                    | Employee Name:                                                                                                    | Punch                                                                                                    | х<br>•<br>•<br>• |
| service in the <b>Check In</b> and<br><b>Check Out</b> fields.<br><b>NOTE:</b> Check in and out time does                                                                                                    | Employee Name:<br>Account Type:                                                                                                    | Punch                                                                                                    | *<br>•<br>*<br>* |
| service in the <b>Check In</b> and<br><b>Check Out</b> fields.<br><b>NOTE:</b> Check in and out time does<br>not matter, as long as it equals the                                                                         | Employee Name:<br>Account Type:<br>Client:                                                                                                    | Punch Hourty                                                                                                    |                  |
| service in the <b>Check In</b> and<br><b>Check Out</b> fields.<br><b>NOTE:</b> Check in and out time does<br>not matter, as long as it equals the<br>number of "hours" provided in the                                    | Employee Name:<br>Account Type:<br>Client:<br>Service Code:                                                                                                    | Punch Hourly Social Rec Reimb Services 3                                                                                                    | \$               |
| service in the <b>Check In</b> and<br><b>Check Out</b> fields.<br><b>NOTE:</b> Check in and out time does<br>not matter, as long as it equals the<br>number of "hours" provided in the<br>authorization email provided by | Employee Name:<br>Account Type:<br>Client:<br>Service Code:<br>Service Date:                                                                                       | Punch Hourty Social Rec Reimb Services 3 12/12/2023                                                                                                    | \$               |
| service in the <b>Check In</b> and<br><b>Check Out</b> fields.<br><b>NOTE:</b> Check in and out time does<br>not matter, as long as it equals the<br>number of "hours" provided in the                                    | Employee Name:<br>Account Type:<br>Client:<br>Service Code:<br>Service Date:<br>Remaining Balance:                                                                 | Punch<br>Hourly<br>Social Rec Reimb Services 3<br>12/12/2023<br>2<br>12:01 PM O Check Out: HHEMM PM                                                                      | 0<br>10          |
| service in the <b>Check In</b> and<br><b>Check Out</b> fields.<br><b>NOTE:</b> Check in and out time does<br>not matter, as long as it equals the<br>number of "hours" provided in the<br>authorization email provided by | Employee Name:<br>Account Type:<br>Client:<br>Service Code:<br>Service Date:<br>Remaining Balance:<br>Check In:                                                    | Punch<br>Hourly<br>Social Rec Reimb Services 3<br>12/12/2023<br>2                                                                                                    | 0<br>10          |
| service in the <b>Check In</b> and<br><b>Check Out</b> fields.<br><b>NOTE:</b> Check in and out time does<br>not matter, as long as it equals the<br>number of "hours" provided in the<br>authorization email provided by | Employee Name:<br>Account Type:<br>Client:<br>Service Code:<br>Service Date:<br>Remaining Balance:<br>Check In:<br>Check In:<br>Notes:                             | Punch<br>Hourly<br>Social Rec Reimb Services 3<br>12/12/2023<br>2<br>12:01 PM O Check Out: HHEMM PM                                                                      | 0<br>10          |
| service in the <b>Check In</b> and<br><b>Check Out</b> fields.<br><b>NOTE:</b> Check in and out time does<br>not matter, as long as it equals the<br>number of "hours" provided in the<br>authorization email provided by | Employee Name:<br>Employee Name:<br>Account Type:<br>Client:<br>Service Code:<br>Service Date:<br>Remaining Balance:<br>Check In:<br>Check In:<br>Notes:<br>Notes: | Punch       Hourly       Social Rec Reimb Services 3       12       12       12         Punch                                                                            | 0<br>10          |
| service in the <b>Check In</b> and<br><b>Check Out</b> fields.<br><b>NOTE:</b> Check in and out time does<br>not matter, as long as it equals the<br>number of "hours" provided in the<br>authorization email provided by | Employee Name:<br>Account Type:<br>Client:<br>Service Code:<br>Service Date:<br>Remaining Balance:<br>Check In:<br>Check In:<br>Notes:                             | Punch<br>Hourly<br>Social Rec Reimb Services 3<br>12/12/2023<br>2<br>12:01 PM O Check Out: HH::MM PM                                                                     | 0<br>10          |
| service in the <b>Check In</b> and<br><b>Check Out</b> fields.<br><b>NOTE:</b> Check in and out time does<br>not matter, as long as it equals the<br>number of "hours" provided in the<br>authorization email provided by | Employee Name:<br>Employee Name:<br>Account Type:<br>Client:<br>Service Code:<br>Service Date:<br>Remaining Balance:<br>Check In:<br>Check In:<br>Notes:<br>Notes: | Punch           Hourly           Social Rec Reimb Services 3           12           12           12           12                                                         | 0<br>10          |
| service in the <b>Check In</b> and<br><b>Check Out</b> fields.<br><b>NOTE:</b> Check in and out time does<br>not matter, as long as it equals the<br>number of "hours" provided in the<br>authorization email provided by | Employee Name:<br>Employee Name:<br>Account Type:<br>Client:<br>Service Code:<br>Service Date:<br>Remaining Balance:<br>Check In:<br>Check In:<br>Notes:<br>Notes: | Punch           Hourly           Social Rec Reimb Services 3           12           12           12           12                                                         | 0<br>10          |
| service in the <b>Check In</b> and<br><b>Check Out</b> fields.<br><b>NOTE:</b> Check in and out time does<br>not matter, as long as it equals the<br>number of "hours" provided in the<br>authorization email provided by | Employee Name:<br>Employee Name:<br>Account Type:<br>Client:<br>Service Code:<br>Service Date:<br>Remaining Balance:<br>Check In:<br>Check In:<br>Notes:<br>Notes: | Punch           Hourly           Social Rec Reimb Services 3           12           12           12           12                                                         | 0<br>10          |
| service in the <b>Check In</b> and<br><b>Check Out</b> fields.<br><b>NOTE:</b> Check in and out time does<br>not matter, as long as it equals the<br>number of "hours" provided in the<br>authorization email provided by | Employee Name:<br>Employee Name:<br>Account Type:<br>Client:<br>Service Code:<br>Service Date:<br>Remaining Balance:<br>Check In:<br>Check In:<br>Notes:<br>Notes: | Punch           Hourly           Social Rec Reimb Services 3           12           12           12           12                                                         | 0<br>10          |

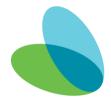

### in the AveannaCare Portal

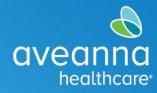

### SUPPORT SERVICES

| 8. Click Add Attachment to attach           |                                                                                                    | Add New Entry                                                                                                    | ×   |
|---------------------------------------------|----------------------------------------------------------------------------------------------------|----------------------------------------------------------------------------------------------------|-----|
| receipt of service.                         | Entry Type:                                                                                                    | Punch \$                                                                                                    |     |
|                                             | Employee Name:                                                                                                    |                                                                                                    |     |
| <b>NOTE:</b> A photo or file of the receipt | Account Type:                                                                                                    | Hourly \$                                                                                                    |     |
| confirming the purchase was made            | Client:                                                                                                    | ×                                                                                                    |     |
| will need to be used.                       | Service Code:                                                                                                    | Social Rec Reimb Services 3 *                                                                                                    |     |
|                                             | Service Date:                                                                                                    | 12/12/2023                                                                                                    |     |
|                                             | Remaining Balance:                                                                                                    | 2                                                                                                    |     |
|                                             | Check In:                                                                                                    | 1:00 PM         O         Check Out:         2:00 PM         O                                                                                                    |     |
|                                             | Check Out Date:                                                                                                    | 12/12/2023                                                                                                    |     |
|                                             | Notes:                                                                                                    | Add Notes for Punch                                                                                                    |     |
|                                             | Attachment:                                                                                                    | Add Attachment                                                                                                    |     |
|                                             | Statements:                                                                                                    | I have attached legible receipts to this entry.                                                                                                    |     |
|                                             |                                                                                                    |                                                                                                    |     |
|                                             |                                                                                                    |                                                                                                    |     |
|                                             |                                                                                                    |                                                                                                    |     |
|                                             |                                                                                                    |                                                                                                    |     |
|                                             |                                                                                                    | Cancel Sa                                                                                                    | ave |
|                                             |                                                                                                    |                                                                                                    |     |
| NOTE: Attachment information will           |                                                                                                    | Add New Entry                                                                                                    |     |
| <b>NOTE:</b> Attachment information will    |                                                                                                    | Add New Entry                                                                                                    | ×   |
| show under the Add Attachement              | Entry Type:<br>Employee Name:                                                                                                    | Add New Entry Punch                                                                                                    | ×   |
|                                             | Employee Name:                                                                                                    |                                                                                                    | ×   |
| show under the Add Attachement              |                                                                                                    | (Punch +)                                                                                                    | ×   |
| show under the Add Attachement              | Employee Name:<br>Account Type:                                                                                                    | (Punch ¢)<br>Hourly ¢)                                                                                                    | ×   |
| show under the Add Attachement              | Employee Name:<br>Account Type:<br>Client:                                                                                                    | Punch ¢) Hourty ¢)                                                                                                    | ×   |
| show under the Add Attachement              | Employee Name:<br>Account Type:<br>Client:<br>Service Code:                                                                                                 | (Punch ¢)<br>(Hourly ¢)<br>Social Rec Reimb Services 3 ¢)                                                                                                    | ×   |
| show under the Add Attachement              | Employee Name:<br>Account Type:<br>Client:<br>Service Code:<br>Service Date:                                                                                | Punch                                                                                                    | ×   |
| show under the Add Attachement              | Employee Name:<br>Account Type:<br>Client:<br>Service Code:<br>Service Date:<br>Remaining Balance:                                                          | Punch ¢) (Hourly ¢) (Social Rec Reimb Services 3 ¢) (12/12/2023 🖬 2                                                                                                    | ×   |
| show under the Add Attachement              | Employee Name:<br>Account Type:<br>Client:<br>Service Code:<br>Service Date:<br>Remaining Balance:<br>Check In:                                             | Punch         •)           Hourly         •)           Social Rec Reimb Services 3         •)           12/12/2023         ••)           2         ••)           1:00 PM         ••)           Check Out:         2:00 PM                                                                                                    | ×   |
| show under the Add Attachement              | Employee Name:<br>Account Type:<br>Client:<br>Service Code:<br>Service Date:<br>Remaining Balance:<br>Check In:<br>Check Out Date:<br>Notes:                | Punch     •)       Hourly     •)       Social Rec Reimb Services 3     •)       12/12/2023     ••)       1300 PM     O       Check Out:     2:00 PM       12/12/2023     ••)       12/12/2023     ••)                                                                                                    | ×   |
| show under the Add Attachement              | Employee Name:<br>Account Type:<br>Client:<br>Service Code:<br>Service Date:<br>Remaining Balance:<br>Check In:<br>Check Out Date:<br>Notes:                | Punch     •)       Hourly     •)       Social Rec Reimb Services 3     •)       12/12/2023     ••)       1300 PM     O       Check Out:     2:00 PM       12/12/2023     ••)       12/12/2023     ••)                                                                                                    | ×   |
| show under the Add Attachement              | Employee Name:<br>Account Type:<br>Client:<br>Service Code:<br>Service Date:<br>Remaining Balance:<br>Check In:<br>Check Out Date:<br>Notes:                | Punch                                                                                                    | ×   |
| show under the Add Attachement              | Employee Name:<br>Account Type:<br>Client:<br>Service Code:<br>Service Date:<br>Remaining Balance:<br>Check In:<br>Check Out Date:<br>Notes:<br>Attachment: | Punch     •)       Hourly     •)       Social Rec Reimb Services 3     •)       12/12/2023     ••)       12/12/2023     ••)       12/12/2023     ••)       Add Attachment     ••       Screenshot 2023-12-13 at 12.03.06 PM.png     ••)                                                                                                    | ×   |
| show under the Add Attachement              | Employee Name:<br>Account Type:<br>Client:<br>Service Code:<br>Service Date:<br>Remaining Balance:<br>Check In:<br>Check Out Date:<br>Notes:<br>Attachment: | Punch     •)       Hourly     •)       Social Rec Reimb Services 3     •)       12/12/2023     ••)       12/12/2023     ••)       12/12/2023     ••)       Add Attachment     ••       Screenshot 2023-12-13 at 12.03.06 PM.png     ••)                                                                                                    | ×   |
| show under the Add Attachement              | Employee Name:<br>Account Type:<br>Client:<br>Service Code:<br>Service Date:<br>Remaining Balance:<br>Check In:<br>Check Out Date:<br>Notes:<br>Attachment: | Punch     •)       Hourly     •)       Social Rec Reimb Services 3     •)       12/12/2023     ••)       12/12/2023     ••)       12/12/2023     ••)       Add Attachment     ••       Screenshot 2023-12-13 at 12.03.06 PM.png     ••)                                                                                                    | ×   |
| show under the Add Attachement              | Employee Name:<br>Account Type:<br>Client:<br>Service Code:<br>Service Date:<br>Remaining Balance:<br>Check In:<br>Check Out Date:<br>Notes:<br>Attachment: | Punch       •         Hourly       •         Social Rec Reimb Services 3       •         12/12/2023       •         12/12/2023       •         2       •         12/12/2023       •         Add Attachment       •         Screenshot 2023-12-13 at 12.03.06 PM.png       •         I have attached legible receipts to this entry.       • | X   |

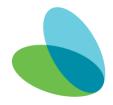

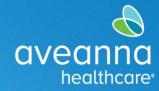

#### in the AveannaCare Portal

SUPPORT SERVICES

| 9. Apply a check mark to the            | Add New Entry                                                                                                    |
|-----------------------------------------|----------------------------------------------------------------------------------------------------|
| statement, click <b>Save</b> .          | Entry Type: Punch \$                                                                                                    |
|                                         | Employee Name:                                                                                                    |
|                                         | Account Type: Hourly \$                                                                                                    |
|                                         | Client: X                                                                                                    |
|                                         | Service Code: Social Rec Reimb Services 3                                                                                                    |
|                                         | Service Date: 12/12/2023                                                                                                    |
|                                         | Remaining Balance: 2                                                                                                    |
|                                         | Check In:         1:00 PM         O         Check Out:         2:00 PM         O                                                                                                    |
|                                         | Check Out Date: 12/12/2023                                                                                                    |
|                                         | Notes: Add Notes for Punch                                                                                                    |
|                                         | Attachment: Screenshot 2023-12-13 at 12.03.06 PM.png                                                                                                    |
|                                         | Statements: 🕑 I have attached legible receipts to this entry.                                                                                                    |
|                                         |                                                                                                    |
|                                         |                                                                                                    |
|                                         |                                                                                                    |
|                                         | Cancel Save                                                                                                    |
| 10. Click <b>Yes</b> , on the alert.    |                                                                                                    |
| ,<br>,                                  | Alert 🗙                                                                                                    |
| NOTE: Confirm the number of hours       | Are you give you want to add a new punch for 01:00 heur/a) for                                                                                                    |
| is the same as provided in the          | Are you sure you want to add a new punch for <b>01:00 hour(s)</b> for for <b>Dec 12, 2023</b> ?                                                                                                    |
| authorization email provided by         |                                                                                                    |
| Aveanna.                                |                                                                                                    |
| /wearing.                               |                                                                                                    |
|                                         | No Yes                                                                                                    |
| NOTE: The entry can be found under      | evenne kove Starkke johnder (* English 3)                                                                                                    |
| the <b>ENTRIES</b> tab. The punch/entry | DAGRADO Home / Entries                                                                                                    |
| will be saved and marked as             | Accounts Photos                                                                                                    |
|                                         | MORE (REMARKING         Source (REMARKING)         Source (REMARKING)         Source (RE |
| unvalidated if done correctly.          | AVALABLEY (Select) 1)<br>Reset Select                                                                                                    |
|                                         | Bloot                                                                                                    |
|                                         | attions<br>Sensing Marcellas<br>M + Sense Date Sast Time End Time Account Type Ref. Cost Center Clenit Program Name Sensing Code Amount South                                                                                                    |
|                                         | 1552827         Dec 54, 203         6120 PM         0500 PM         Houry         REMM Drage=05         Social feet RemB         051:00         Umplicated<br>Services           14413         No-23, 2023         0600 PM         90:00 PM         Houry         REMM Drage=05         Social feet RemB         051:00         Umplicated<br>Services           14413         No-23, 2023         0600 PM         90:00 PM         Houry         REMM Drage=05         Social feet RemB         051:00         Paid                                                                                                    |
|                                         | Littl338         Nev 21, 2023         06.00 PM         05.00 PM         Hourly         REMID Onge-OC-<br>IMING         Social Re-Remit         05.00 Paid           5.412.000         Nev 21, 2023         06.50 PM         05.00 PM         Hourly         REMID Onge-OC-<br>IMING         Social Re-Remit         05.00 PAid                                                                                                    |
|                                         | NU99 (2333)                                                                                                    |

#### For any issues or questions, please email flrc@aveanna.com.

ATENCIÓN: si habla español, tiene a su disposición servicios gratuitos de asistencia lingü.stica. Llame al 1-888-255-8360 (TTY: 711). 注意:如果您使用繁體中文,您可以免費獲得語言援助服務。請致電 1-888-255-8360 (TTY: 711)。 Aveanna Healthcare, LLC does not discriminate on the basis of race, color, religion, national origin, age, sex, sexual orientation, gender identity or expression, disability, or any other basis prohibited by federal, state, or local law. © 2023 Aveanna Healthcare, LLC. The Aveanna Heart Logo is a registered trademark of Aveanna Healthcare LLC and its subsidiaries